A Jetway tem imensa satisfação em tê-lo como cliente. E para garantir um alto índice de satisfação, a equipe de colaboradores Jetway dedica todo o seu tempo na melhoria de seus produtos, serviços e na busca de novas parcerias. Caso tenha qualquer dúvida ou problema com o equipamento, entre em contato com nosso suporte técnico.

### Telefone:

(011) 2626-4153

**Email:** suporte@jetway.com.br

## Plataforma de atendimento:

https://bit.ly/3KqYn8L

## Introdução

Esse manual de usuário foi desenvolvido para o PDV Touch Screen JPT-800. Para obter informações detalhadas consulte nosso site ou entre em contato com nosso suporte técnico.

## Cuidados com seu computador

- Mantenha seu Sistema Operacional sempre atualizado;
- Se necessário utilize um antivírus de confiança e mantenha-o em dia;
- Não deixe que seu dispositivo sofra impactos fortes, principalmente enquanto estiver ligado;
- Proteja-o de temperaturas extremas.
- Pó, temperatura, umidade e vibração são as variáveis mais nocivas para o seu computador. Jamais o deixe sob estas condições.

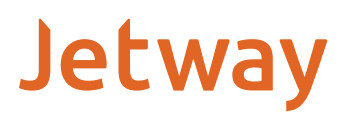

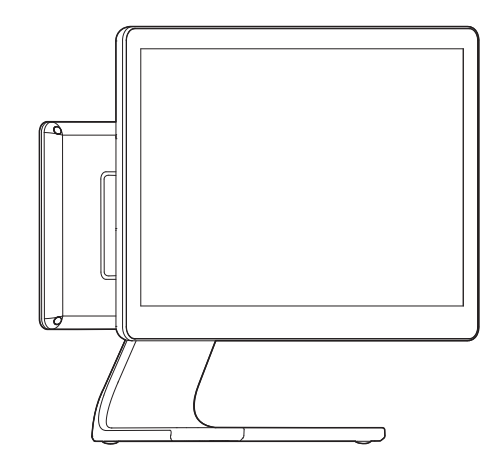

# Manual do Usuário

# JPT-800

## Introdução ao produto Conteúdo do pacote Instalação

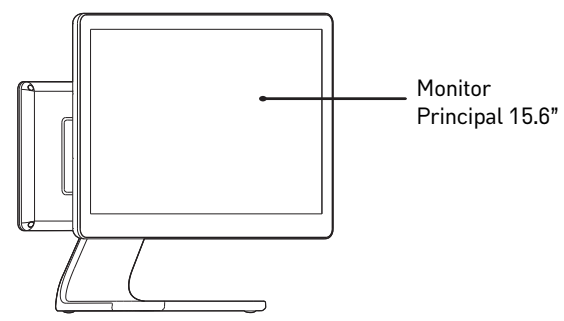

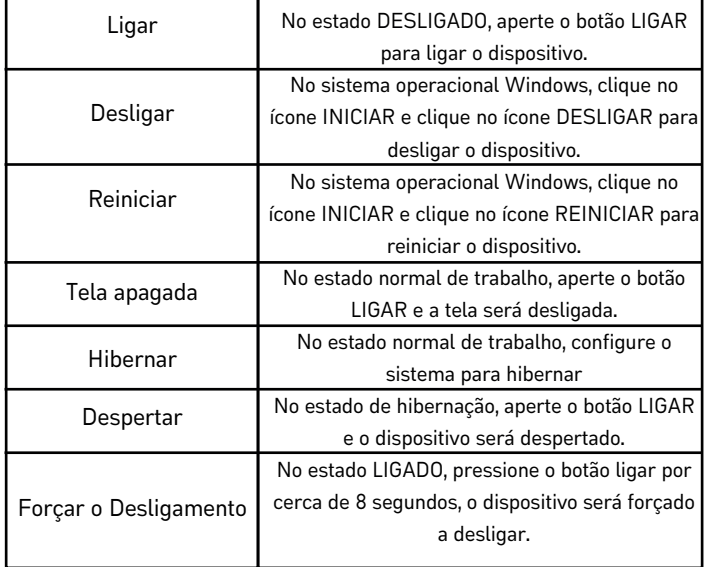

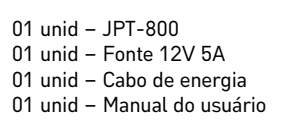

Ligar

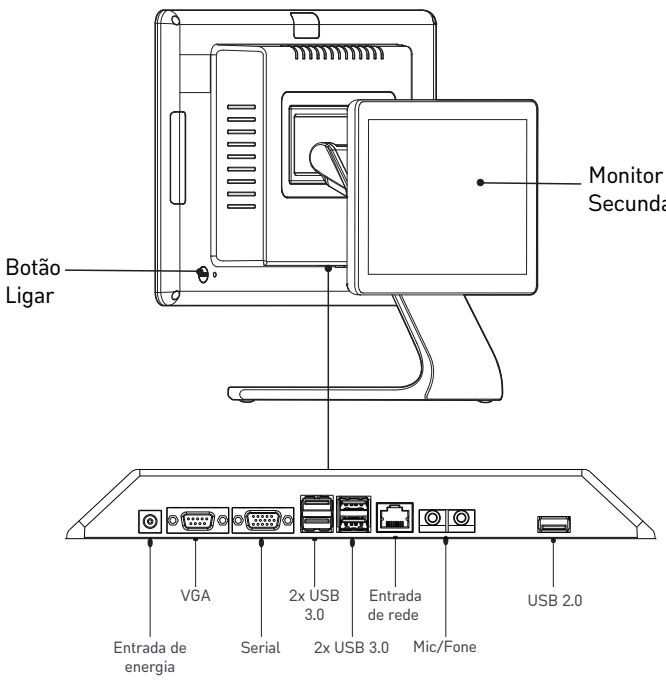

\*Imagens meramente ilustrativas

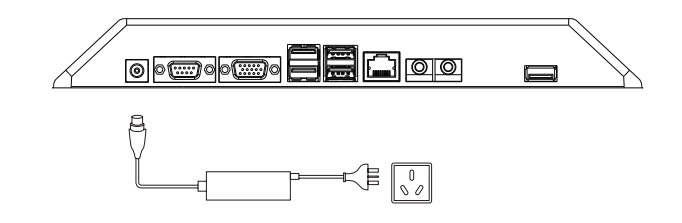

Cabo de energia, periféricos e conexão do cabo de comunicação.

- Secundário 10.1"
- 1. Insira o conector de energia da fonte 12V a entrada de energia do JPT-800, conecte o cabo de energia a fonte 12V e a outra extremidade ao soquete de energia padrão.
	- 2. Conecte os periféricos, mouse, teclado, cabo de rede, entre outros correspondente a sua interface e de acordo com o seu uso.

## Declaração

- 1. Recomendamos o uso apenas de sistemas operacionais oficiais, os usuários são responsáveis por quaisquer riscos à segurança por utilizar sistemas não oficiais.
- 2. Os usuários são responsáveis por qualquer dano causado ao dispositivo seja por motivos de mal uso ou uso de acessórios adquiridos através de canais não oficiais.
- 3. O conteúdo desse manual está sujeito a alteração sem aviso prévio.